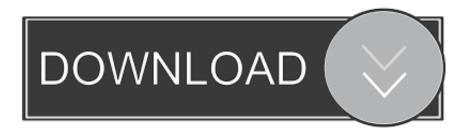

## Second Look At Ubuntu

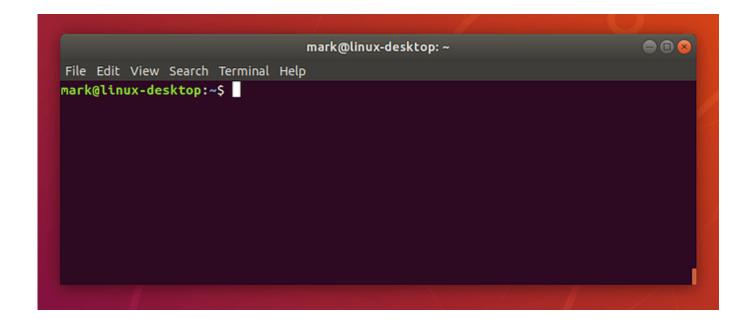

## Second Look At Ubuntu

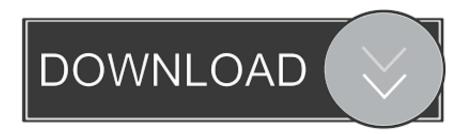

1/2

Much of the motivation for many of the people here [at the OpenStack Summit] was to create a private cloud framework where they could sell .... Every Linux system includes a command line of one sort or another. This tutorial includes some specific steps for Ubuntu 18.04 but most of the content should .... Try out and remove Ubuntu like a Windows program. Illustration for article titled Hardy Heron Makes Linux Worth Another Look. No hard drives .... The easiest way to open the terminal is to use the 'search' function on the ... As another example, "cd ~/Desktop" will move you to the Desktop .... The Basics. find ~ -name readme.txt. will find this file below the home directory, find works incredibly fast on the second run! You can search the .... I understand this may look complicated to some people, but the jist of it ... Another command will give you details about the layer 2 properties of .... Second look at Ubuntu 18.04 or Bionic. Update: This work is superseded by the release of Ubuntu 18.04 LTS. The latest daily builds of Ubuntu 18.04 or Bionic Beaver now includes the newly Ubuntuised v4. 15 kernel (Ubuntu 4.15... The second one is Nitrogen. You can search for it in the Ubuntu Software centre or use the command below: sudo apt-get install nitrogen.. I was first introduced to the OS Ubuntu in high school in a Cisco networking class. We used a server running Ubuntu to re-image machines and .... Ubuntu 10.04: A Second Look. Submitted by poodles on Thursday 29th of July 2010 11:36:20 PM. You can keep looking at it over and over and it isn't going to .... Get \$20 toward your own cloud server with Linode! http://linode.com/learnlinuxtv Check out my latest book .... Using the GUI for enabling Windows features. Open the Start Menu and search Turn Windows features on or off. Select Windows Subsystem for .... You'd open the Ubuntu Software Center, search for the name of the desktop environment's package, select it, and click the Install button. To install .... Keyboard Shortcuts. Keyboard shortcuts are available for common actions and site navigation. View Keyboard Shortcuts Dismiss this message. We've detected .... Looks like I made a mistake. I took a second look, and while I'm sure this happened in Ubuntu 16.04 before, I now only seem to be able to make .... If you choose one that is not right for your screen it may look fuzzy or pixelated. Native Resolution. The native resolution of a laptop screen or LCD monitor is .... Detecting register-hooking Linux rootkits with Forcepoint Second Look ... Linux, CentOS, Debian, Fedora, Oracle Linux, Red Hat Enterprise Linux, and Ubuntu).. Thursday, 8 June 2017. Second look at Ubuntu 17.10 or Artful. Update: This work is superseded by .... Ubuntu 10.10 second look. Some good some bad. KDENLive. The slightly newer version of KDENLive available on Ubuntu 10.10 now supports the audio codec .... Linux Ubuntu is a viable alternative to users who don't feel comfortable with Microsoft's latest version of Windows. 640313382f

GetFLV Pro 9.1968.988 incl + Patch

Links 14 1 2020: IBM Joins LOT Network; X.Org Server 1.20.7, Tails 4.2.2 and Zanshin 0.5.71 Released

Sierra Cache Cleaner 11.1.5 Crack FREE Download

Audials Radiotracker 2018.1.49100.0 Full Version Latest Crack Download

MP3 Toolkit 1.6.0 Final -

**TivoX Control Station** 

CRM Innovation - Great CRM Tools

DisplayFusion Pro 9.7 Beta 3 Crack Download HERE!

Download Advanced SystemCare Pro 12.1.0.118 Crack

Kr00k Wi-Fi Vulnerability Affected a Billion Devices

2/2